# Package 'FastStepGraph'

October 12, 2023

Type Package

Title A Fast Algorithm for Sparse Precision Matrix Estimation

Version 0.1.1

Maintainer Juan G. Colonna <juancolonna@icomp.ufam.edu.br>

Description It implements an improved and computationally faster version of the original Stepwise Gaussian Graphical Algorithm for estimating the Omega precision matrix from high-dimensional data. Zamar, R., Ruiz, M., Lafit, G. and Nogales, J. (2021) [<doi:10.52933/jdssv.v1i2.11>](https://doi.org/10.52933/jdssv.v1i2.11).

License MIT + file LICENSE

URL <https://github.com/juancolonna/FastStepGraph>

**Depends** R  $(>= 4.3)$ ,

**Imports** doParallel ( $>= 1.0$ ), foreach ( $>= 1.5$ ), MASS ( $>= 7.3$ )

Suggests knitr, rmarkdown, devtools

VignetteBuilder knitr

Encoding UTF-8

Language en-US

RoxygenNote 7.2.3

NeedsCompilation no

Author Juan G. Colonna [cre, aut] (<<https://orcid.org/0000-0002-1740-2618>>), Marcelo Ruiz [aut]

Repository CRAN

Date/Publication 2023-10-12 16:10:02 UTC

# R topics documented:

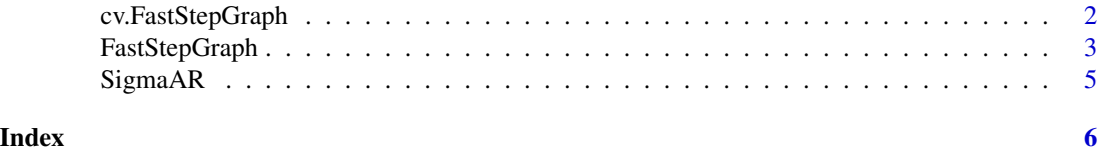

<span id="page-1-0"></span>

# Description

cv.FastStepGraph implements the cross-validation for the Fast Step Graph algorithm.

#### Usage

```
cv.FastStepGraph(
  x,
 n_folds = 5,
  alpha_f_min = 0.2,
  alpha_f_{max} = 0.8,
 b\_{coef} = 0.5,
 n_alpha = 32,
 nei.max = 5,
 data_scale = FALSE,
  data_shuffle = TRUE,
 max.iterations = NULL,
  return_model = FALSE,
 parallel = FALSE,
 n_cores = NULL
\mathcal{L}
```
# Arguments

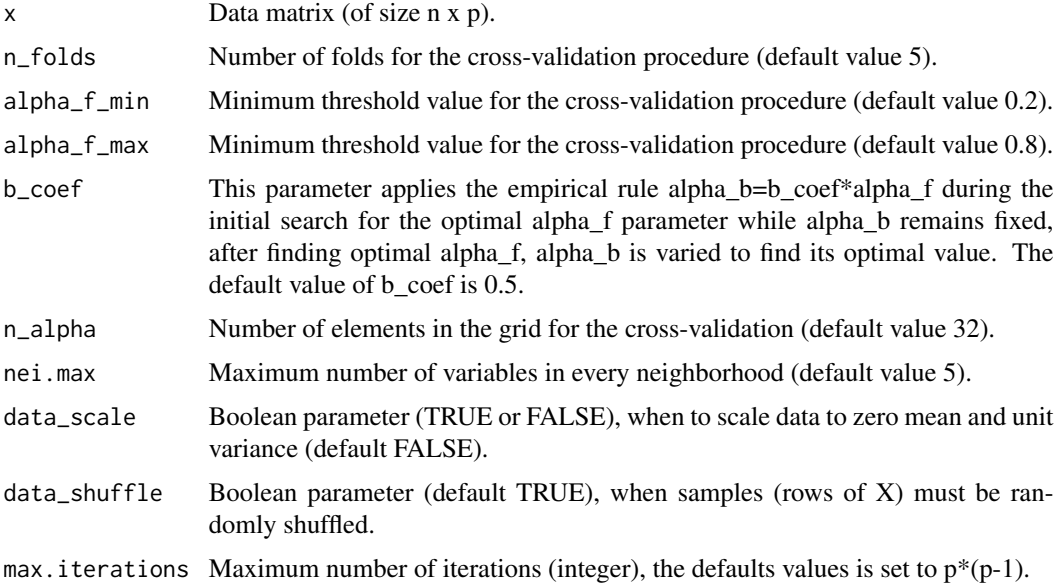

# <span id="page-2-0"></span>FastStepGraph 3

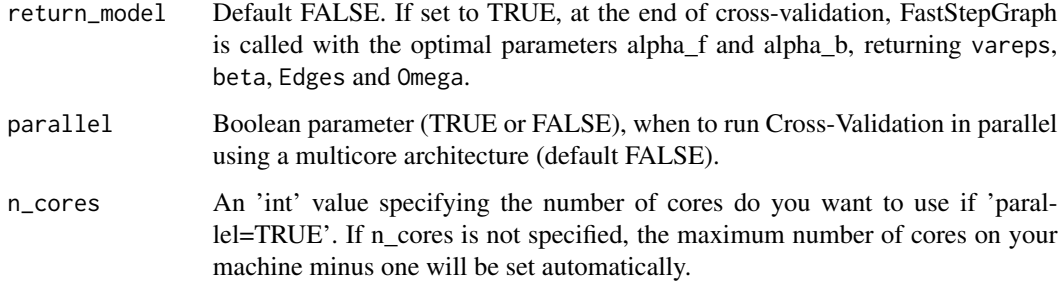

#### Value

A list with the values:

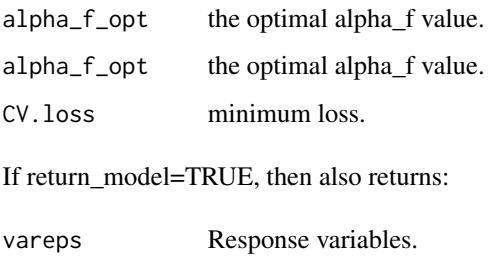

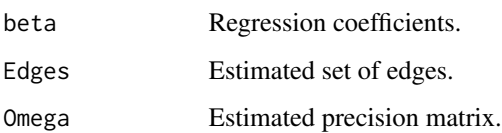

# Author(s)

Prof. Juan G. Colonna, PhD. < juancolonna@icomp.ufam.edu.br> Prof. Marcelo Ruiz, PhD. <mruiz@exa.unrc.edu.ar>

# Examples

```
data <- FastStepGraph::SigmaAR(30, 50, 0.4) # Simulate Gaussian Data
res <- FastStepGraph::cv.FastStepGraph(data$X, data_scale=TRUE)
```
FastStepGraph *Fast Stepwise Gaussian Graphical Model*

# Description

Improved and faster implementation of the Stepwise Gaussian Graphical Algorithm.

# Usage

```
FastStepGraph(
 x,
 alpha_f,
 alpha_b = NULL,nei.max = 5,
 data_scale = FALSE,
 max.iterations = NULL
\mathcal{L}
```
# Arguments

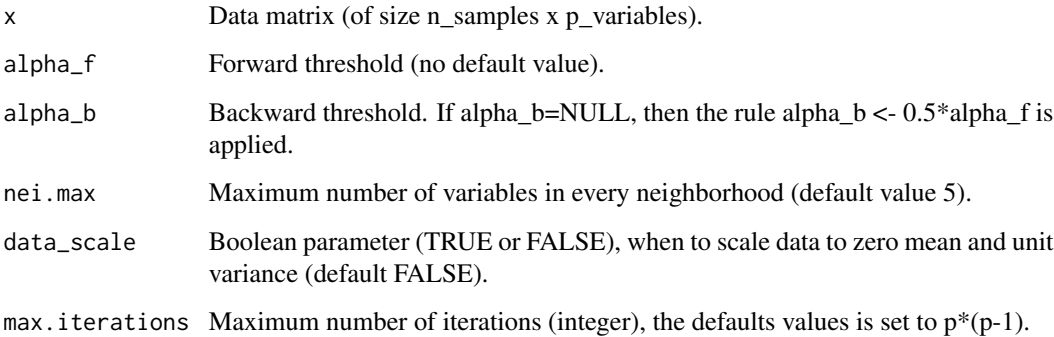

# Value

A list with the values:

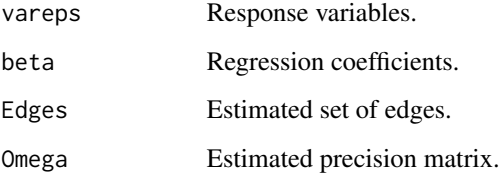

#### Author(s)

Prof. Juan G. Colonna, PhD. <juancolonna@icomp.ufam.edu.br>

Prof. Marcelo Ruiz, PhD. <mruiz@exa.unrc.edu.ar>

# Examples

```
data <- FastStepGraph::SigmaAR(30, 50, 0.4) # Simulate Gaussian Data
G <- FastStepGraph::FastStepGraph(data$X, alpha_f = 0.22, alpha_b = 0.14, data_scale=TRUE)
```
<span id="page-4-0"></span>

# Description

Helper function to simulate Simulate Gaussian Data with an Autoregressive (AR) Model

# Usage

```
SigmaAR(n_rows, p_columns, phi)
```
# Arguments

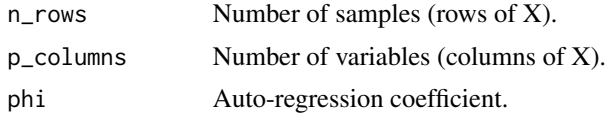

#### Value

A list with the values:

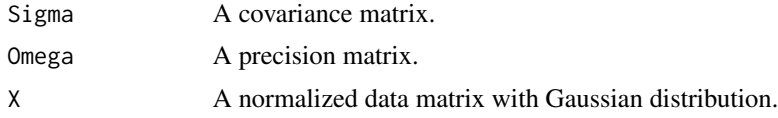

# Author(s)

Prof. Juan G. Colonna, PhD. < juancolonna@icomp.ufam.edu.br> Prof. Marcelo Ruiz, PhD. <mruiz@exa.unrc.edu.ar>

#### Examples

data <- FastStepGraph::SigmaAR(30, 50, 0.4) # Simulate Gaussian Data

# <span id="page-5-0"></span>Index

cv.FastStepGraph, [2](#page-1-0)

FastStepGraph, [3](#page-2-0)

SigmaAR, [5](#page-4-0)